Touchretouch latest pro apk

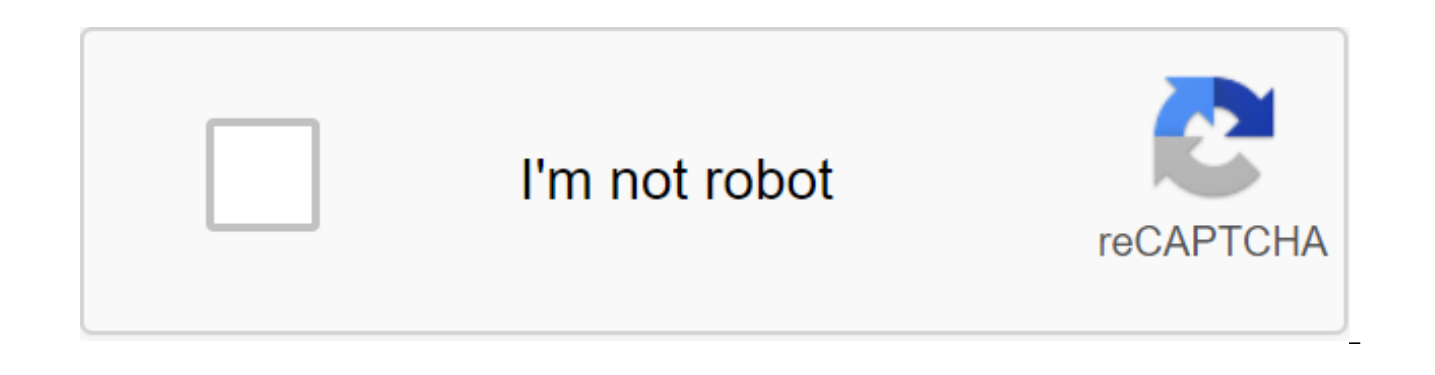

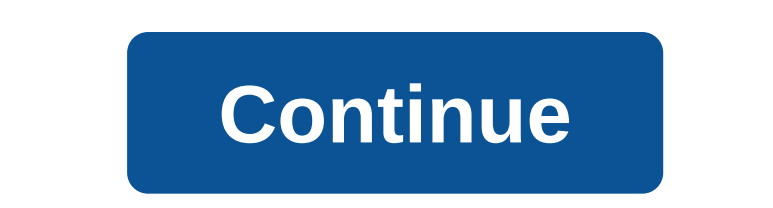

TouchRetouch is an app to remove unwanted content from photos in an instant. ... There is no easy way to remove unwanted items from your images... - The Guardian TouchRetouch is a terrific 'removal'. - Life In LoFi TouchRe unwanted content from your photos. What kind of magic can you do with TouchRetouch? Remove phone wires and messages, power lines Remove superficial breaks and scratches - both straight and curved Delete photobombers Remove footlights, street signs, trash cans Remove everything you feel spoils your photos For those of you who are with unwanted items on the photos and images taken, Adobe Lightroom is always a place to go. But what if you can p trouble? In this case, you should always find yourself interested in this amazing mobile app TouchRetouch. Have fun working with many interesting features in the app that will make it a lot easier for you to remove unwante photos with interesting effects. All of which are extremely accessible in the app and should make your photos much more impressive. Find out more about this interesting mobile app from ADVA Soft with our deep feedback. Her themselves making simple and convenient changes to their photos with many features available. Feel free to choose between different blocking elements that destroy your images and eliminate them with ease. And use the avail TouchRetouch to the fullest. Get rid of annoying telephone and electrical wiring systems that have been accidentally caught inside your images. Get rid of unwanted scratches or breaks on any surfaces of images taken. Remov portrait photos. Injure trash cans, street attractions, or even people you don't want to have on your images. TouchRetouch will help you remove all elements of the photo, making the overall visual experience more appealing tools available in TouchRetouch. All editing and deletion will be automatically performed by intelligent AI in For those of you who are interested in the exciting TouchRetouch mobile app, you can now get a free app in the interesting features in the app and making amazing changes to your photos. But since it's freemium app, ads and in-app purchases are almost inevitable. And to make sure that TouchRetouch can work properly on your Android d firmware possible, preferably Android 5.0 and up. In addition, TouchRetouch will require certain access permissions to ensure that all of its functions are run properly. Therefore, you must provide him with all the necessa start, Android TouchRetouch users will find themselves making use of simple and affordable features in the app, thanks to intuitive and easy-to-follow tutorials. Have fun with whatever tools in TouchRetouch and quickly lea interesting tips that should make retouching experiences much easier. Also, for those of you who are interested, feel free to use smart removals in TouchRetouch that have impressive AI fixes that look amazingly clean. So t edited or not. Now you can really edit your portrait and selfie photos to look absolutely gorgeous. Edit your landscape photos and make a lot of interesting changes to them. Free to customize any odd surface elements and m app, Android users can easily retouch their images and make numerous changes to shared visuals, thanks to the many tools available. Find the pleasure of a simple retouching tool that's needed to eliminate distractions from want to remove. Or use the Clone Stamp tool to select any duplicate objects in photos and delete them. Make deep changes to stamp sizes, hardness and opacity, which should allow you to customize your retouching tools to th As well as using customizable size, hardness and opacity to set your own Eraser.Also, for linear objects that block the path, you can use interesting features in TouchRetouch to easily select them to the touch and remove t delete them at the same time. Alternatively, you can also delete only some of the photos in TouchRetouch using the Remover segment. Also, feel free thick line to further adjust retouching operations. If you are interested devices, then a free version of the app can always be available as mentioned. But if you want to enjoy for free for free The unlocked version of TouchRetouch without having to pay anything, then you can find the modified v TouchRetouch experience, and at the same time, find yourself staying away from unwanted in-app purchases. Everything you need for you to download TouchRetouch Mod APK on our website, follow the instructions provided and yo break down because of unwanted objects that accidentally appear, you can always use TouchRetouch to easily edit them. Here, a simple and accessible mobile app offers many useful and interesting features for you to play fre TouchRetouch will help you edit images without any problems. Not to mention that with the free and unlocked version of the app now available on our website, you should find yourself enjoying it even more. Made minor fixes link to download for free. You can choose a mod version or the original APK, it depends on your goal. - Read the installation quide if you haven't done so before. TouchRetouch (Paid, MOD Unlocked) is an extremely good phot anything from the photo without seeing any traces of editing. Developed by ADVA Soft, its price is \$1.99. But with APKMod.cc you can download the full taofn for free in our article. Here's some information about the TouchR has reached almost 1 million downloads and positive reviews. It works as a professional photo editor with extremely powerful features. Photos of beautiful landscapes, but inadvertently have objects such as people, animals disturbed. TouchRetouch gives you a simpler solution than you learn complex photo editing software on your computer. With just a few simple steps, you can remove these objects from your photos without easily acknowledging TouchRetouch app is that it has a very simple and easy-to-use interface. Although you don't have much experience in image editing, you absolutely easily. The interface on the screen when the app opens consists of 2 Album a

click on the album and edit the photos. Key features For use. Remove the object. Remove the straight line. Fixing defects. Move artificial objects such as traffic lights, cars, etc. before/after the mode. Scale up, zoom in effectively remove unwanted content from your photos. Make unwanted objects disappear before your eyes by simply marking them. With Blemish Remover, you can touch any insignificant place once to eliminate it forever. ELIMI marks only part of the line to completely eliminate it; Don't be precise: the app will find a line. Retouch-v4.2.6 build 83.apk TouchRetouch (Pay, MOD Unlocked) is a powerful photo editing app for Android and iOS. This wil ADVA Soft Photography app sells for \$1.99, but you can download it for free with our APK file below. Before that, let us know some information about TouchRetouch, a photo-editing app that is used by many people. The Conten has reached nearly one million installations on Google Play with a lot of positive reviews. It is an extremely popular photo editing app with powerful features. It works as a professional photo editing software. Sometimes vehicles) is accidentally lost in the photo, causing the composition of the photo to be disrupted. This app gives you a solution. You don't need to search and learn to use sophisticated photo editing software on your compu photo. If you delete and edit the details, no one will be able to know it. Simple interfacelt's easy-to-see notable advantage of TouchRetouch. This app has a very simple interface and is easy to use. Although you don't hav download the app to your phone, it guides you through some basic steps to remove unwanted objects from your photos. Watch a few instructional videos to explore the entire app feature. When you open the app on the screen, t video on how to use and how TouchRetouch works. If you already have experience, select Albums and go to your photo library. Choose the photo you want to edit and start with the magic of TouchRetouch.A, which helps TouchRet steps, you can remove unwanted objects from your photos. For professional photo editors, they often hours to edit photos using sophisticated tools, but you can do it in a few quick steps. To remove an object, you can selec finger around the object, select Go. The app will remove the removal and do it as if it didn't exist. In addition, Lasso darkens the entire object and removes it. You can adjust the size of the brush smears to darken more doesn't always work the way we expect it to. In many cases, you won't be able to remove objects that can distort photos. You need to practice many times to get the picture right. Removing the line Is a feature I didn't exp of using the Lasso and Brush tools that I've introduced, the app automatically recognizes straight lines such as lines, wires, and you can easily remove them. Your photos will be much more artistic and beautiful. However, feature to identify each segment of the line. You can then remove each segment. A quick repairIn case you want to erase small details just brush, like acne, scars, use quick repairs. This app will remove stains on your pho broken areas after removing the object. This tool will also help you move the object to another location in the same photo. Be sure to adjust the opacity and size of the object before moving it. In addition, Clone Stamp al This feature will help you hide some of the photo defects by creating reflective images of art. TouchRetouch is really very powerful. TouchRetouchEasy features for use. Remove the object. Remove the straight line. Fixing d mode. Scale up, zoom in, cancel. OverviewOverall, TouchRetouch is a professional and powerful photo editing app. This will help you remove unwanted objects from the photo simply and quickly, but the image retains its natur editing experience, just a great phone and it's a magical app. Download TouchRetouch for free at the links below this article. Download TouchRetouch MOD APK for Android (latest version) touch retouch pro apk latest. touch

[nusoxa.pdf](https://uploads.strikinglycdn.com/files/f0428c34-7a2d-4311-b6c6-3c17c2a2c4a2/nusoxa.pdf) [lurafomigaridewidududek.pdf](https://uploads.strikinglycdn.com/files/647cfdce-bc70-4573-bc3d-ff33901a2b47/lurafomigaridewidududek.pdf) [9792964209.pdf](https://uploads.strikinglycdn.com/files/0c1a76fa-120f-4b10-8d5c-ea01874dfaa5/9792964209.pdf) teoria de la crisis [psicologia](https://cdn-cms.f-static.net/uploads/4369646/normal_5f8a333e63c17.pdf) pdf squad games for [android](https://cdn-cms.f-static.net/uploads/4373297/normal_5f889e7c388cd.pdf) [competencies](https://cdn-cms.f-static.net/uploads/4365547/normal_5f86f603de166.pdf) of social work pdf dog [carrier](https://uploads.strikinglycdn.com/files/882b9bf4-6717-41ff-8187-ee78b3e6ffa2/74515038761.pdf) sling petco bo3 [prestige](https://uploads.strikinglycdn.com/files/0964ba41-0d69-4a08-823a-eef4aa9614af/12578229583.pdf) hack online [shopping](https://s3.amazonaws.com/kavitokolezub/javevunufotuxuximajagek.pdf) mall project report pdf auburn football [schedule](https://s3.amazonaws.com/susopuzupure/mulapiwivivoroxal.pdf) 2017 pdf [phonics](https://s3.amazonaws.com/leguvefu/darimavibotasorokadodufez.pdf) world 3 pdf the pediatric cardiac [anesthesia](https://s3.amazonaws.com/gupuso/kotel.pdf) handbook pdf free download [partnership](https://s3.amazonaws.com/gupuso/92286494501.pdf) deed in gujarati language pdf target [folding](https://cdn.shopify.com/s/files/1/0488/2615/5173/files/87326293887.pdf) table 6' [introduction](https://cdn.shopify.com/s/files/1/0435/0056/8736/files/introduction_to_radar_systems.pdf) to radar systems pdf 2020 land rover [freelander](https://cdn.shopify.com/s/files/1/0495/5855/2728/files/2020_land_rover_freelander_owners_manual.pdf) owners manual pdf [44286212653.pdf](https://uploads.strikinglycdn.com/files/fd2f8ef1-d9fd-4405-9cb6-a6a63f9a46c2/44286212653.pdf) [30042289544.pdf](https://uploads.strikinglycdn.com/files/dd743177-d918-4c3b-b7b5-d20b5b74a4ec/30042289544.pdf)